# Using asremlPlus, in conjunction with asreml, to do a linear mixed model analysis of a wheat experiment using hypothesis tests

#### Chris Brien

#### 11 April, 2024

This vignette shows how to use asremlPlus (Brien, 2024), in conjunction with asreml (Butler et al., 2020), to employ hypothesis tests to select the terms to be included in a mixed model for an experiment that involves spatial variation. It also illustrates diagnostic checking and prediction production and presentation for this experiment. Here, asremlPlus and asreml are packages for the R Statistical Computing environment (R Core Team, 2024).

It is divided into the following main sections:

- 1. Set up the maximal model for this experiment
- 2. Perform a series of hypothesis tests to select a linear mixed model for the data
- 3. Diagnostic checking using residual plots and variofaces
- 4. Prediction production and presentation

# **1. Set up the maximal model for this experiment**

```
library(knitr)
opts_chunk$set("tidy" = FALSE, comment = NA)
suppressMessages(library(asreml, quietly=TRUE))
```
## Offline License checked out Thu Apr 11 09:24:19 2024

**packageVersion**("asreml")

## [1] '4.2.0.312'

```
suppressMessages(library(asremlPlus))
packageVersion("asremlPlus")
```
## [1] '4.4.32'

```
suppressMessages(library(qqplotr, quietly=TRUE))
options(width = 100)
```
#### **Get data available in asremlPlus**

The data are from a 1976 spring wheat experiment and are taken from Gilmour et al. (1995). An analysis is presented in the asreml manual by Butler et al. (2020, Section 7.6), although they suggest that it is a barley experiment.

**data**(Wheat.dat)

#### **Fit the maximal model**

In the following a model is fitted that has the terms that would be included for a balanced lattice. In addition, a term WithinColPairs has been included to allow for extraneous variation arising between pairs of adjacent lanes. Also, separable ar1 residual autocorrelation has been included. This model represents the maximal anticipated model,

```
current.asr <- asreml(yield ~ WithinColPairs + Variety,
                      r random = \sim Rep/(Row + Column) + units,
                      residual = ~ ar1(Row):ar1(Column),
                      maxit = 30, data=Wheat.dat)
```
ASReml Version 4.2 11/04/2024 09:24:20

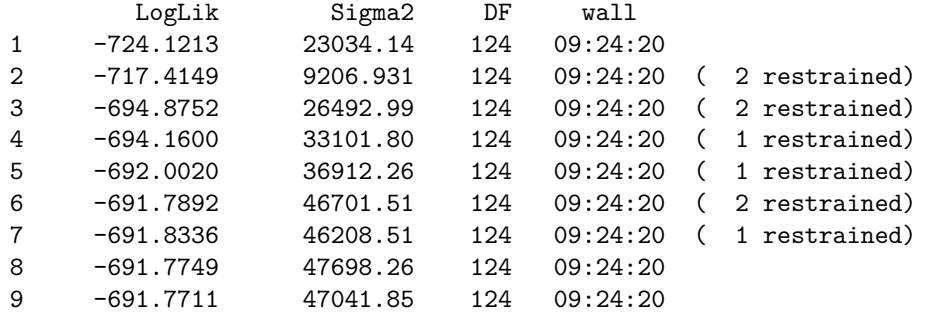

```
Warning in asreml(yield ~ WithinColPairs + Variety, random = ~Rep/(Row + : Some components changed
by more than 1% on the last iteration
```
The warning from  $\texttt{asreml}$  is probably due to a bound term.

#### **Initialize a testing sequence by loading the current fit into an asrtests object**

A label and the information criteria based on the full likelihood (Verbyla, 2019) are included in the test.summary stored in the asrtests object.

```
current.asrt <- as.asrtests(current.asr, NULL, NULL,
                            label = "Maximal model", IClikelihood = "full")
```
Warning in infoCriteria.asreml(asreml.obj, IClikelihood = ic.lik, bound.exclusions = bound.exclusions): Rep

Warning in asreml(fixed = yield  $\sim$  WithinColPairs + Variety, random =  $\sim$ Rep/(Row + : Log-likelihood not converged

#### **Check for and remove any boundary terms**

current.asrt <- **rmboundary**(current.asrt, IClikelihood = "full") Warning in infoCriteria.asreml(asreml.obj, IClikelihood = ic.lik): The following bound terms were disco Rep ASReml Version 4.2 11/04/2024 09:24:21 LogLik Sigma2 DF wall 1 -691.7710 47071.42 124 09:24:21 Warning in asreml(fixed = yield  $\sim$  WithinColPairs + Variety, random =  $\sim$ Rep/(Row + : Log-likelihood not converged **summary**(current.asrt**\$**asreml.obj)**\$**varcomp component std.error z.ratio bound %ch Rep:Row 4.293282e+03 3.199458e+03 1.3418779 P 0.0 Rep:Column 1.575689e+02 1.480357e+03 0.1064398 P 0.7

units 5.742689e+03 1.652457e+03 3.4752438 P 0.0 Row:Column!R 4.706787e+04 2.515832e+04 1.8708669 P 0.0 Row:Column!Row!cor 7.920301e-01 1.014691e-01 7.8056280 U 0.0 Row:Column!Column!cor 8.799559e-01 7.370402e-02 11.9390486 U 0.0

**print**(current.asrt, which = "testsummary")

#### #### Sequence of model investigations

(If a row has NA for p but not denDF, DF and denDF relate to fixed and variance parameter numbers)

terms DF denDF p AIC BIC action 1 Maximal model 26 6 NA 1646.129 1742.47 Starting model 2 Rep 1 NA NA 1646.129 1742.47 Boundary

Rep has been removed because it has been constrained to zero. Following the recommendation of Littel et al. (2006, p. 150), the bound on all variance components is set to unconstrained (U) using setvariances.asreml so as to avoid bias in the estimate of the residual variance. Alternatively, one could move Rep to the fixed model.

**Unbind Rep, Row and Column components and reload into an asrtests object**

```
current.asr <- setvarianceterms(current.asr$call,
                                terms = c("Rep", "Rep:Row", "Rep:Column"),
                                bounds = "U")
```
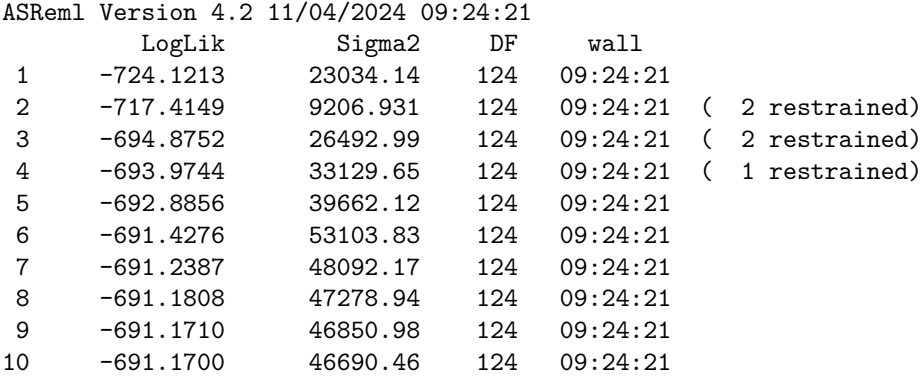

Warning in asreml(fixed = yield  $\sim$  WithinColPairs + Variety, random =  $\sim$ Rep/(Row + : Some components changed by more than 1% on the last iteration

current.asrt <- **as.asrtests**(current.asr, wald.tab = NULL, test.summary = current.asrt**\$**test.summary, IClikelihood = "full", label = "Max model & Unbound components") current.asrt <- **rmboundary**(current.asrt) **summary**(current.asrt**\$**asreml.obj)**\$**varcomp

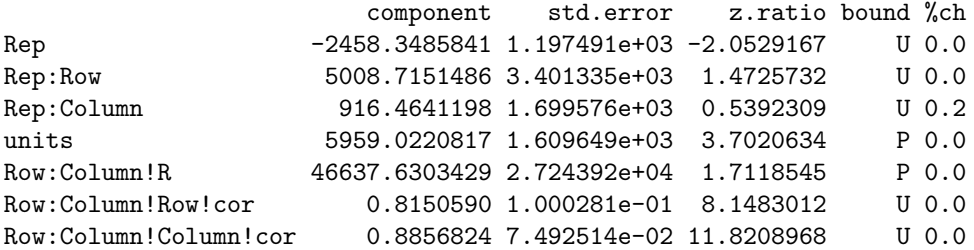

**print**(current.asrt, which = "testsummary")

#### Sequence of model investigations

(If a row has NA for p but not denDF, DF and denDF relate to fixed and variance parameter numbers)

terms DF denDF p AIC BIC action 1 Maximal model 26 6 NA 1646.129 1742.470 Starting model 2 Rep 1 NA NA 1646.129 1742.470 Boundary 3 Max model & Unbound components 26 7 NA 1647.193 1746.544 Starting model

**print**(current.asrt, which = "pseudoanova")

#### Pseudo-anova table for fixed terms

Wald tests for fixed effects.

Response: yield

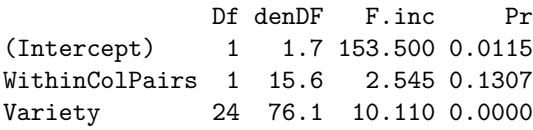

Now the Rep component estimate is negative.

The test.summary output has been extended, by supplying the previous test.summary to as.asrtests, to show that there is a new starting model. The pseudo-anova table shows that Varieties are highly significant  $(p < 0.001)$ 

# **2. Perform a series of hypothesis tests to select a linear mixed model for the data**

The hypothesis tests in this section are Wald tests for fixed terms, with denominator degrees of freedom calculated using the Kenward-Rogers adjustment (Kenward and Rogers (1997), and Restricted Maximum Likelihood Ratio Tests (REMLRT) for random terms.

#### **Check the term for within Column pairs (a post hoc factor)**

The information criteria based on the full likelihood (Verbyla, 2019) is also included in the test.summary stored in the asrtests object.

```
current.asrt <- testranfix(current.asrt, term = "WithinColPairs",
                           drop.fix.ns=TRUE, IClikelihood = "full")
```
Warning in asreml(fixed = yield  $\sim$  Variety, random =  $\sim$ Rep/(Row + Column) + : Some components changed by more than 1% on the last iteration

Warning in asreml(fixed = yield  $\sim$  Variety, random =  $\sim$ Rep/(Row + Column) + : Some components changed by more than 1% on the last iteration

**print**(current.asrt)

#### Summary of the fitted variance parameters

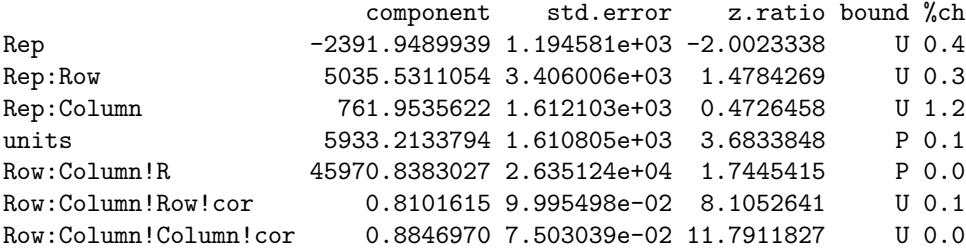

#### Pseudo-anova table for fixed terms Wald tests for fixed effects. Response: yield Df denDF F.inc Pr (Intercept) 1 1.7 158.90 0.0112 Variety 24 76.8 10.27 0.0000 #### Sequence of model investigations

(If a row has NA for p but not denDF, DF and denDF relate to fixed and variance parameter numbers)

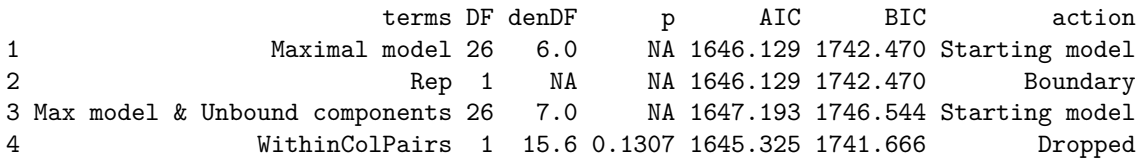

It is clear in the call to testranfix that the model is being changed by dropping the withinColPairs term, which could also be achieved using update.asreml. However, an asremlPlus model-changing function operates on an asrtests object, that includes an asreml object, and, except for changeTerms.asrtests, results in an asrtests object that may contain the changed model or the supplied model depending on the results of hypothesis tests or comparisons of information criteria. In addition, the result of the test or comparison will be added to a test.summary data.frame stored in the new asrtests object and, if the model was changed, the wald.tab in the new asrtests object will have been updated for the new model.

In this case, as can be seen from the summary of current.asrt after the call, the *p*-value for the withinColPairs was greater than 0.05 and so now the model stored in current.asrt does not include withinColPAirs. The wald.tab has been updated for the new model.

#### **Test the nugget term**

The nugget term represents non-spatial variance, such as random plot and measurement error. It is fitted using the asreml reserved word units.

current.asrt <- **testranfix**(current.asrt, "units", positive=TRUE, IClikelihood = "full")

Warning in asreml(fixed = yield  $\sim$  Variety, random =  $\sim$ Rep + Rep:Row + Rep:Column, : Some components changed by more than 1% on the last iteration

Warning in asreml(fixed = yield ~ Variety, random = ~Rep + Rep:Row + Rep:Column, : Some components changed by more than 1% on the last iteration

#### **Test Row autocorrelation**

We begin testing the autocorrelation by dropping the Row autocorrelation. Because of messages about the instability of the fit, iterate.asrtests is used to execute extra iterations of the fitting process.

```
current.asrt <- testresidual(current.asrt, "~ Row:ar1(Column)",
                             label="Row autocorrelation",
                             simpler=TRUE, IClikelihood = "full")
Warning in asreml(fixed = yield ~ Variety, random = ~Rep/(Row + Column) + : Some components changed
by more than 1% on the last iteration
Warning in asreml(fixed = yield \sim Variety, random = \simRep/(Row + Column) + : Some components changed
by more than 1% on the last iteration
current.asrt <- iterate(current.asrt)
```
#### **Test Column autocorrelation (depends on whether Row autocorrelation retained)**

The function getTestPvalue is used to get the p-value for the Row autocorrelation test. If it is significant then the Column autocorrelation is tested by by dropping the Column autocorrelation, while retaining the Row autocorrelation. Otherwise the model with just Row autocorrelation, whose fit is returned via current.asrt after the test, is compared to one with no autocorrelation.

(p <- **getTestPvalue**(current.asrt, label = "Row autocorrelation"))

```
[1] 4.676754e-06
```

```
{ if (p <= 0.05)
  current.asrt <- testresidual(current.asrt, "~ ar1(Row):Column",
                               label="Col autocorrelation",
                               simpler=TRUE, IClikelihood = "full")
  else
    current.asrt <- testresidual(current.asrt, "~ Row:Column",
                                 label="Col autocorrelation",
                                 simpler=TRUE, IClikelihood = "full")
}
```
Warning in DFdiff(bound.h1, bound.h0, DF = DF, bound.exclusions = bound.exclusions): There were a total The following bound terms occur in only one of the models compared and so were discounted: Row:Column!Row!cor

#### **Output the results**

**print**(current.asrt)

#### Summary of the fitted variance parameters

component std.error z.ratio bound %ch Rep -2385.8697551 1.211207e+03 -1.9698276 U 0.0

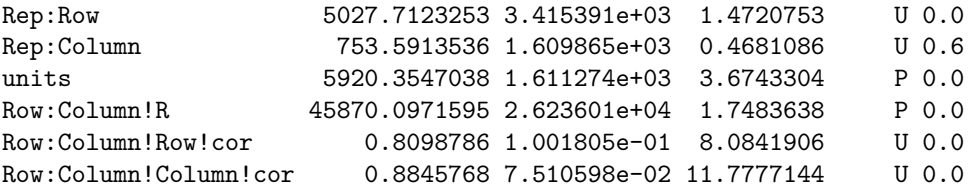

#### Pseudo-anova table for fixed terms

Wald tests for fixed effects. Response: yield

Df denDF F.inc Pr (Intercept) 1 1.7 159.20 0.0111 Variety 24 76.8 10.27 0.0000

#### Sequence of model investigations

(If a row has NA for p but not denDF, DF and denDF relate to fixed and variance parameter numbers)

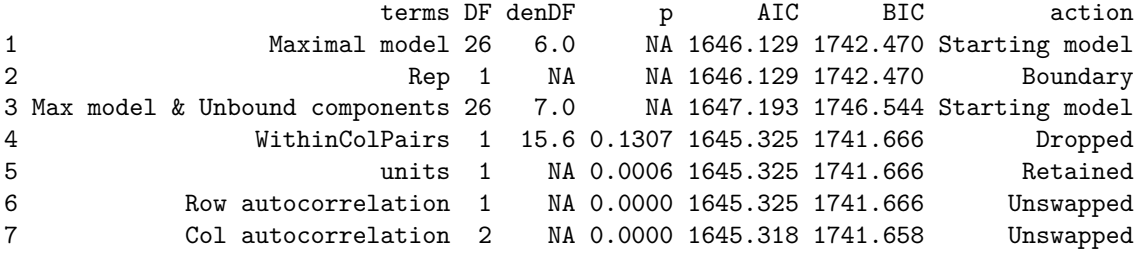

**printFormulae**(current.asrt**\$**asreml.obj)

```
#### Formulae from asreml object
fixed: yield ~ Variety
random: ~ Rep/(Row + Column) + units
residual: ~ ar1(Row):ar1(Column)
print(R2adj(current.asrt$asreml.obj, include.which.random = ~ .))
ASReml Version 4.2 11/04/2024 09:24:27
      LogLik Sigma2 DF wall<br>-694.6149 45855.31 125 09:24:2
1 -694.6149 45855.31 125 09:24:27
2 -694.6149 45854.06 125 09:24:27
[1] 44.62413
attr(,"fixed")
\sim.
<environment: 0x00000241ad70f548>
attr(,"random")
\sim .
```
The test.summary shows is that the model with Row and without Column autocorrelation failed to converge. The asreml.obj in current.asrt contains the model selected by the selection process, which has been printed using printFormulae.asrtests. It is clear that no changes were made to the variance terms. The adjusted  $R^2$  value shows that the fixed and random terms in the fitted model account for  $45\%$  of the total variation in the yield.

# **3. Diagnosing checking using residual plots and variofaces**

**Get current fitted asreml object and update to include standardized residuals**

```
current.asr <- current.asrt$asreml.obj
current.asr <- update(current.asr, aom=TRUE)
ASReml Version 4.2 11/04/2024 09:24:27
        LogLik Sigma2 DF wall
1 -694.6149 45855.31 125 09:24:27
2 -694.6149 45854.06 125 09:24:27
3 -694.6149 45851.09 125 09:24:27
Wheat.dat$res <- residuals(current.asr, type = "stdCond")
Wheat.dat$fit <- fitted(current.asr)
```
#### **Do diagnostic checking**

**Do residuals-versus-fitted values plot**

```
with(Wheat.dat, plot(fit, res))
```
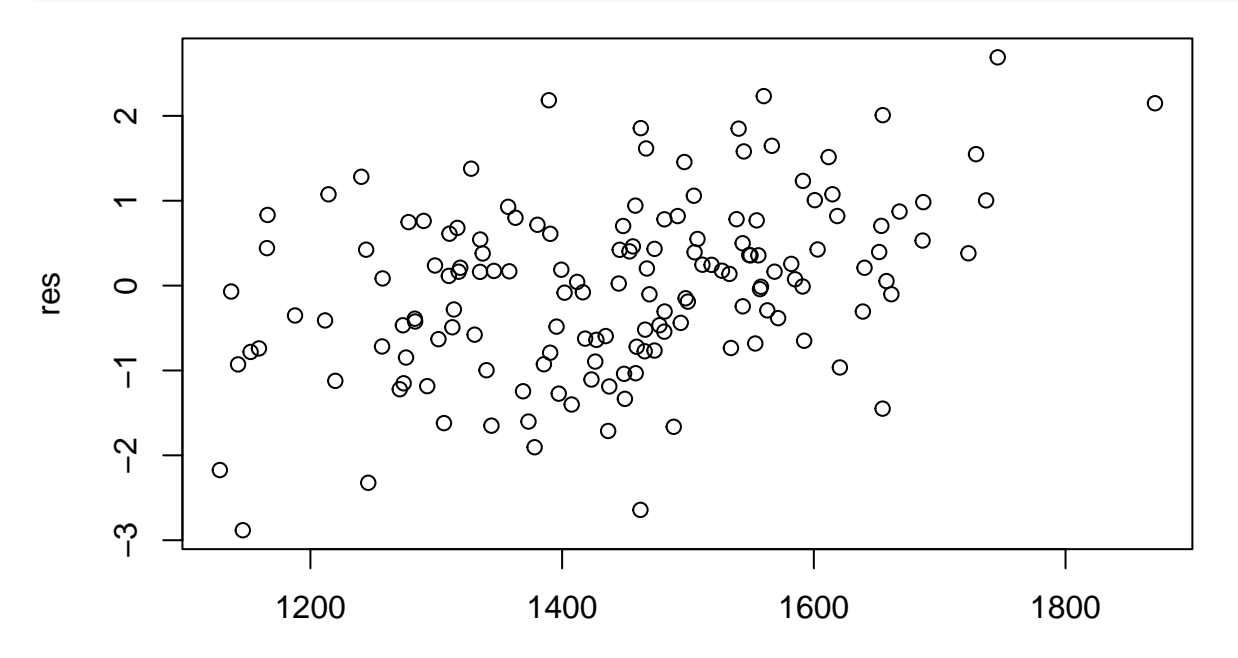

**Plot variofaces**

```
variofaces(current.asr, V=NULL, units="addtores",
          maxiter=50, update = FALSE,
          ncores = parallel::detectCores())
```
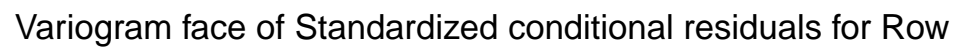

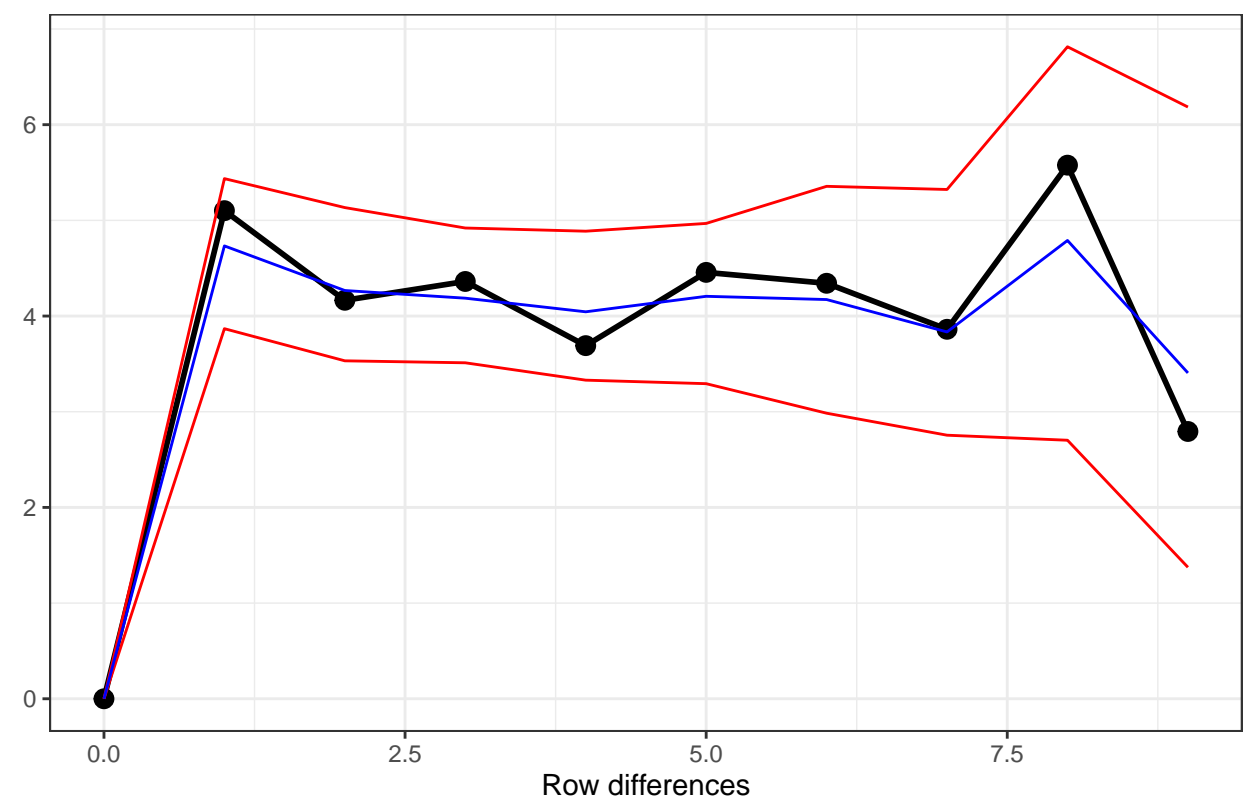

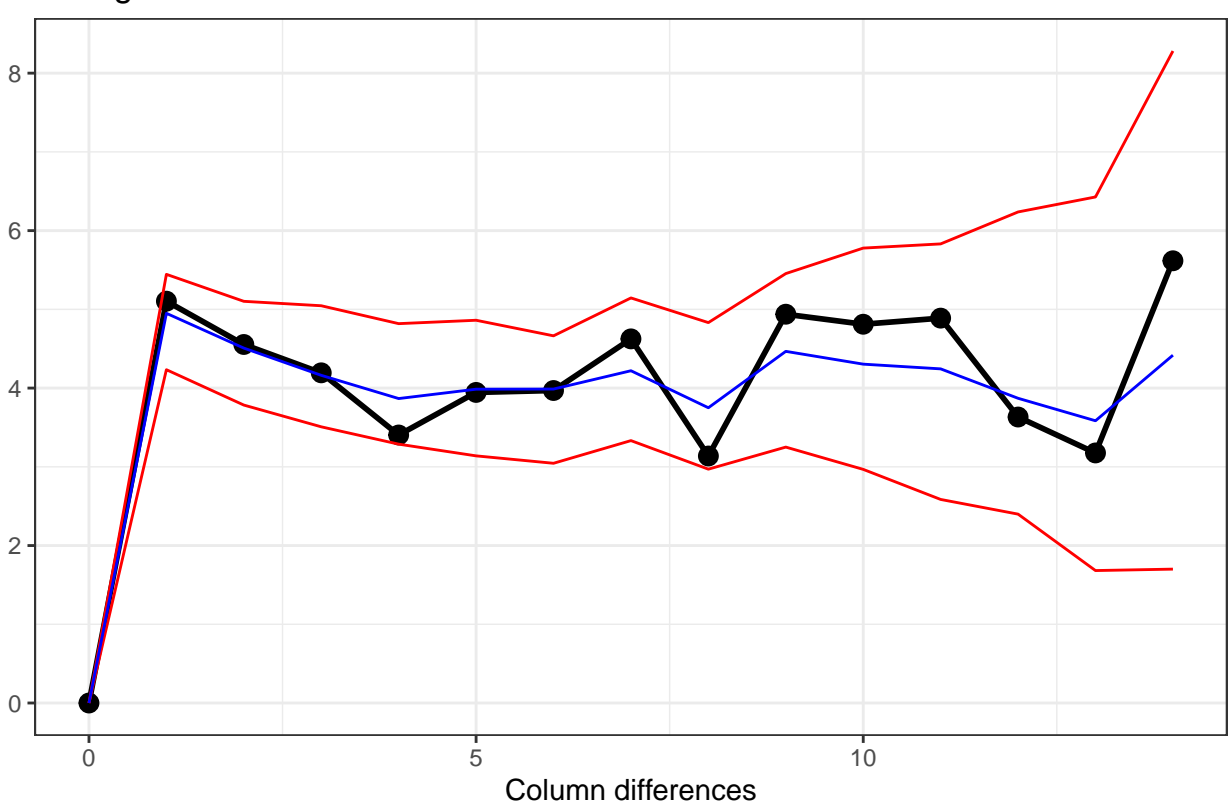

Variogram face of Standardized conditional residuals for Column

The variofaces are the lag 1 plots of the sample semivariogram with simulated confidence envelopes (Stefanova et al., 2009).

### **Plot normal quantile plot**

The plot is obtained using the ggplot function with extensions available from the qqplotr package (Almeida, A., Loy, A. and Hofmann, H., 2023).

```
suppressWarnings(
  ggplot(data = Wheat.dat, mapping = aes(sample = res)) +
    \text{stat}_qqq_band(bandType = "ts") + \text{stat}_qqq_line() + \text{stat}_qqq_point() +
    \texttt{labels}(x = "Theoretical Quantiles", y = "Sample Quantiles",title = "Normal probability plot") +
    theme(plot.title = element_text(size = 12, face = "bold")) + theme_bw())
```
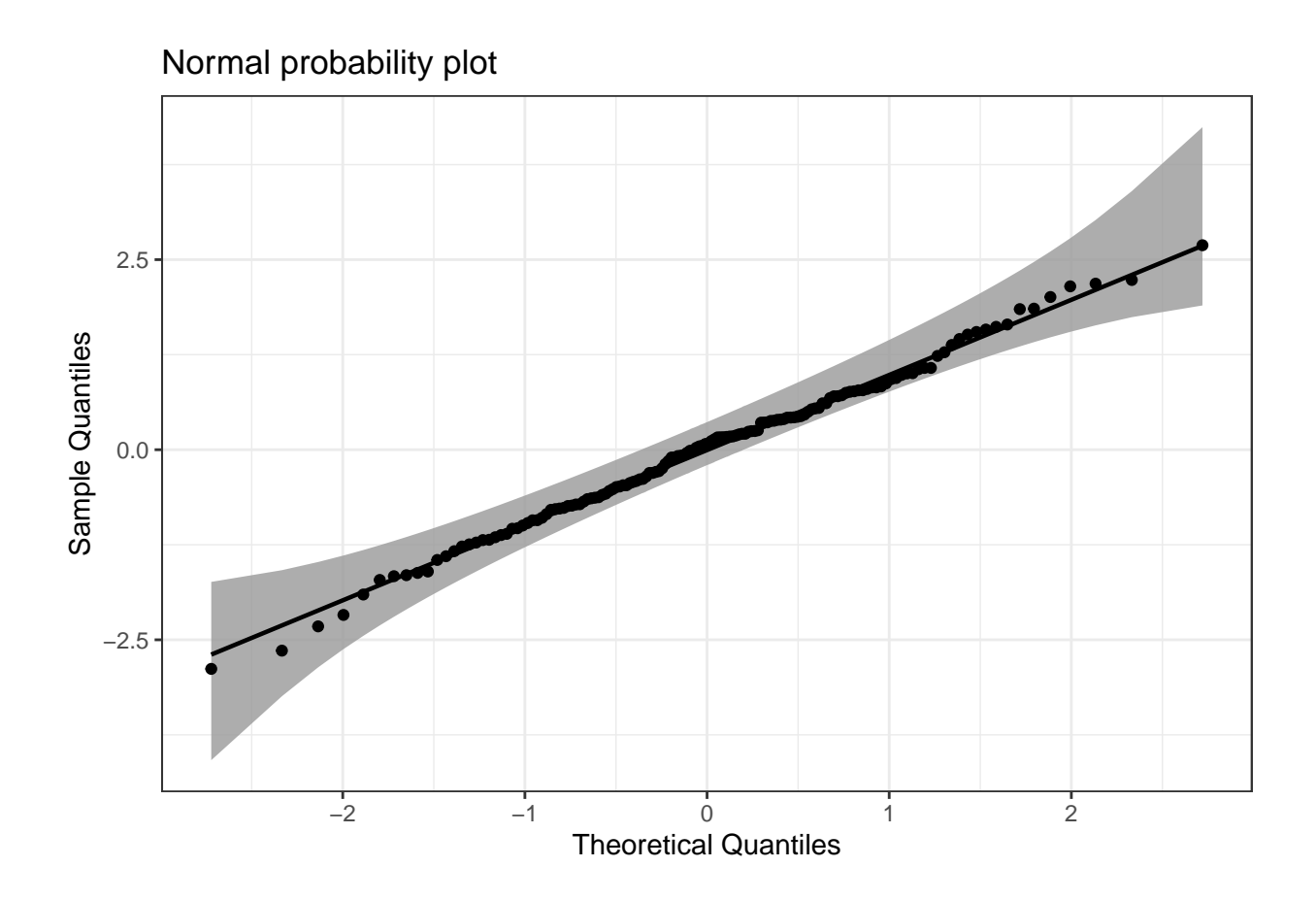

# **4. Prediction production and presentation**

**Get Variety predictions and all pairwise prediction differences and p-values**

```
Var.diffs <- predictPlus(classify = "Variety",
                         asreml.obj=current.asr,
                         error.intervals="halfLeast",
                         wald.tab=current.asrt$wald.tab,
                         sortFactor = "Variety",
                         tables = "predictions")
```
#### Predictions for yield from Variety

Notes:

- The predictions are obtained by averaging across the hypertable calculated from model terms constructed solely from factors in the averaging and classify sets.
- Use 'average' to move ignored factors into the averaging set.
- The ignored set: Rep,Row,Column,units
- Variety is included in this prediction

- (Intercept) is included in this prediction

- units is ignored in this prediction

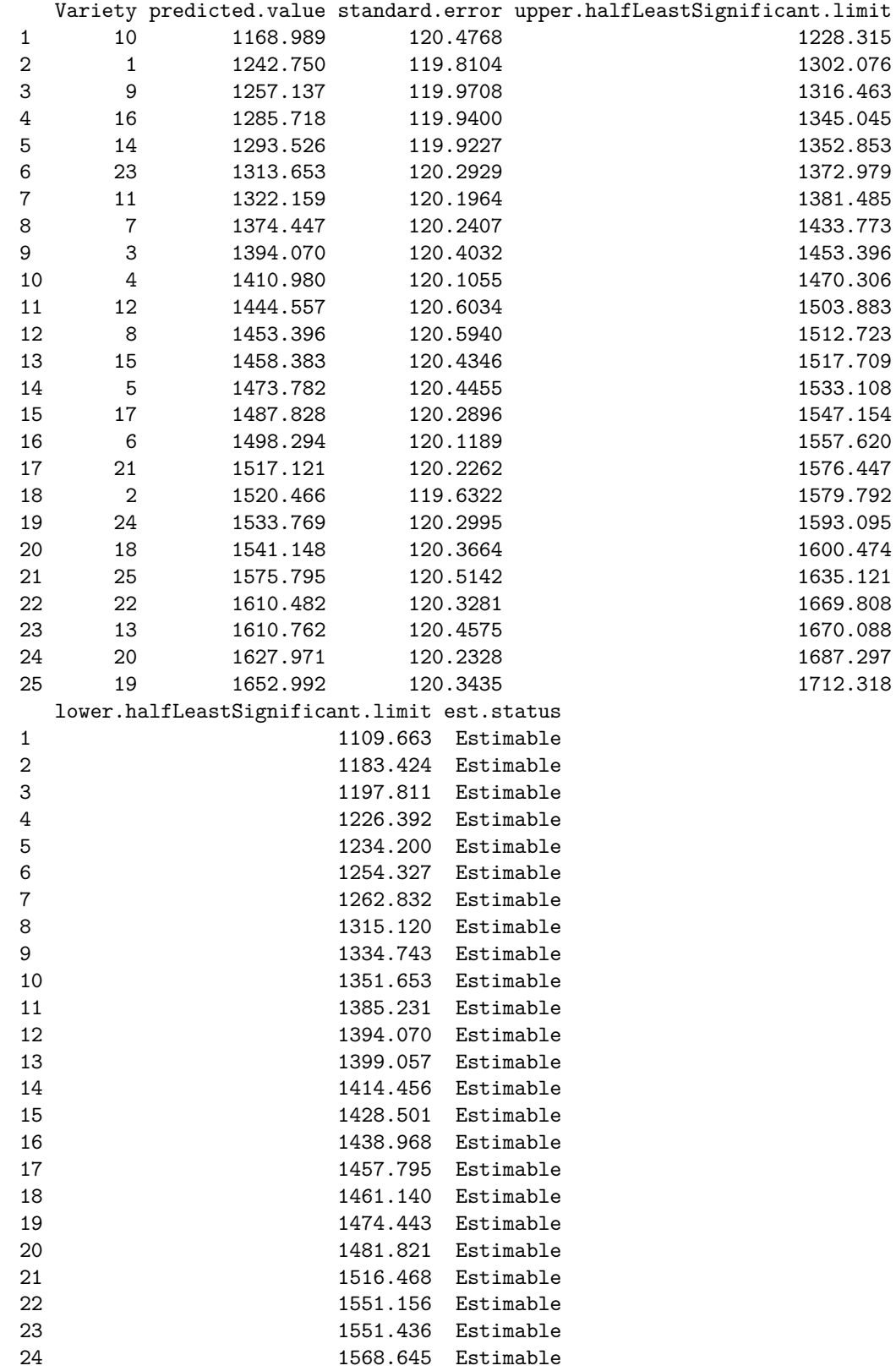

```
LSD values
```

```
minimum LSD = 114.0128mean LSD = 118.6523
maximum LSD = 123.3578
(sed range / mean sed = 0.0788 )
```
We have set error.intervals to halfLeast so that the limits for so that the limits for each prediction  $\pm$ (0*.*5 LSD) are calculated. When these are plotted overlapping error bars indicate predictions that are not significant, while those that do not overlap are significantly different (Snee, 1981).

Also set was sortFactor, so that the results would be ordered for the values of the predictions for Variety.

The function predictPlus returns an alldiffs object, a list consisting of the following components:

- predictions: the predictions, their standard errors and error intervals;
- vcov: the variance matrix of the predictions;
- differences: all pairwise differences between the predictions,
- p.differences: p-values for all pairwise differences between the predictions;
- sed: the standard errors of all pairwise differences between the predictions;
- LSD: the mean, minimum and maximum LSDs.

#### **Plot the Variety predictions, with halfLSD intervals, and the p-values**

```
plotPredictions(Var.diffs$predictions,
                classify = "Variety", y = "predicted.value",
                error.intervals = "half")
```
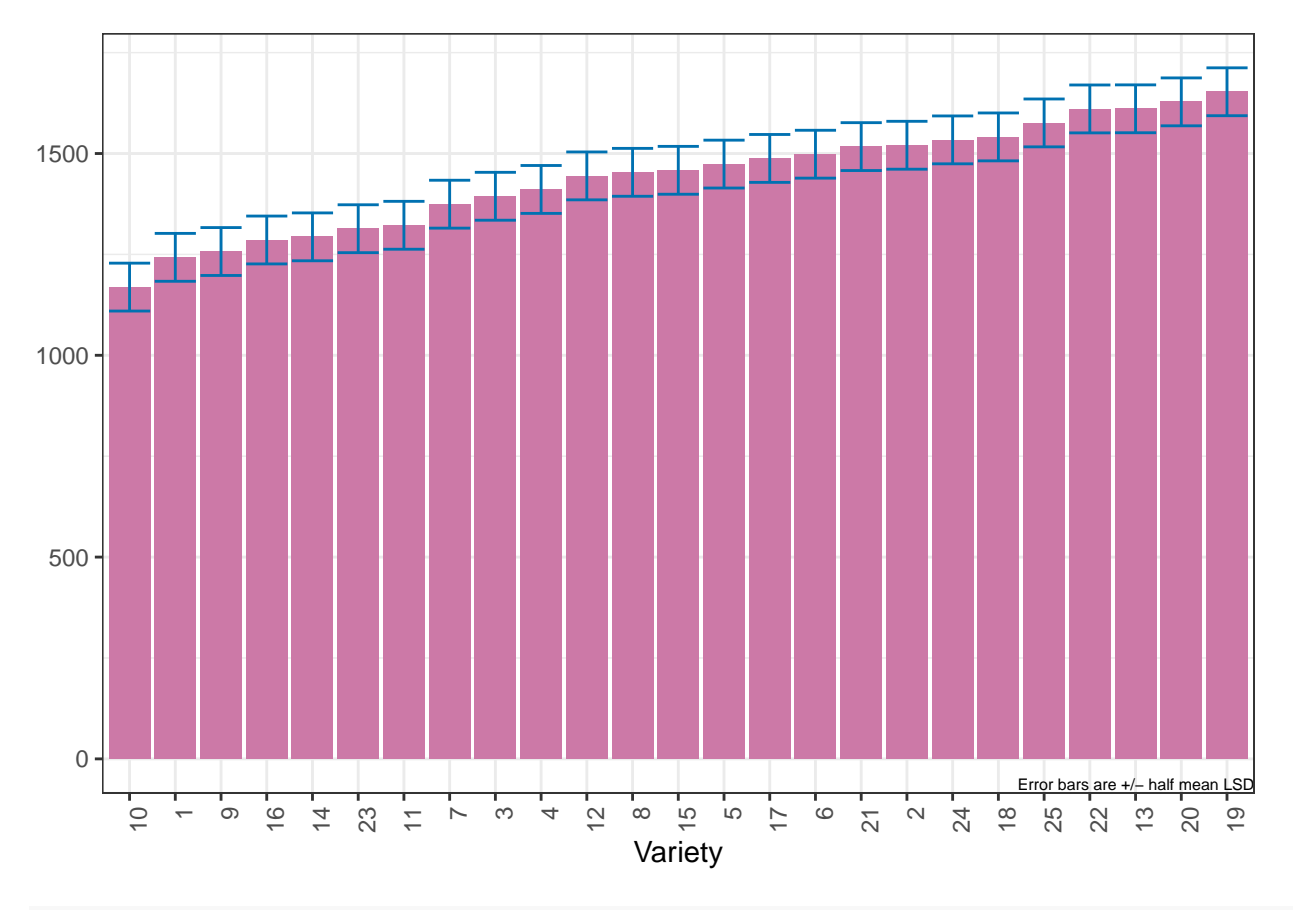

**plotPvalues**(Var.diffs)

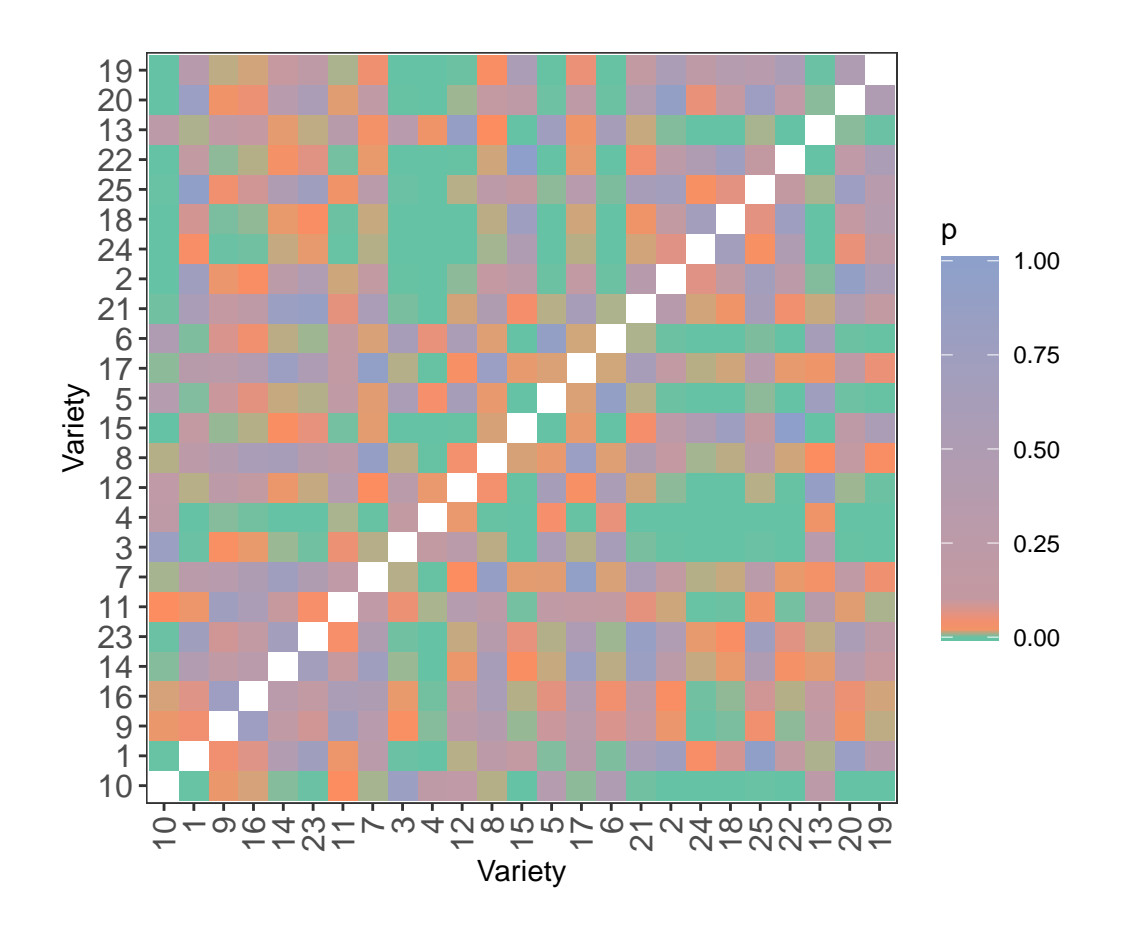

## **References**

Almeida, A., Loy, A. and Hofmann, H. (2023) qqplotr: *Quantile-Quantile plot extensions for 'ggplot2'*, Version 0.0.6.<https://cran.r-project.org/package=qqplotr/> or [https://github.com/aloy/qqplotr/.](https://github.com/aloy/qqplotr/)

Brien, C. J. (2024) asremlPlus: *Augments ASReml-R in fitting mixed models and packages generally in exploring prediction differences*. Version 4.4.32.<https://cran.r-project.org/package=asremlPlus/> or [http:](http://chris.brien.name/rpackages/) [//chris.brien.name/rpackages/.](http://chris.brien.name/rpackages/)

Butler, D. G., Cullis, B. R., Gilmour, A. R., Gogel, B. J. and Thompson, R. (2023). *ASReml-R Reference Manual Version 4.2.* VSN International Ltd, [https://asreml.kb.vsni.co.uk/.](https://asreml.kb.vsni.co.uk/)

Gilmour, A. R., Thompson, R., & Cullis, B. R. (1995). Average Information REML: An Efficient Algorithm for Variance Parameter Estimation in Linear Mixed Models. *Biometrics*, **51**, 1440–1450.

Kenward, M. G., & Roger, J. H. (1997). Small sample inference for fixed effects from restricted maximum likelihood. *Biometrics*, **53**, 983-997.

Littell, R. C., Milliken, G. A., Stroup, W. W., Wolfinger, R. D., & Schabenberger, O. (2006). *SAS for Mixed Models* (2nd ed.). Cary, N.C.: SAS Press.

R Core Team (2024) R: *A language and environment for statistical computing*. Vienna, Austria: R Foundation for Statistical Computing. [https://www.r-project.org/.](https://www.r-project.org/)

Snee, R. D. (1981). Graphical Display and Assessment of Means. *Biometrics*, **37**, 835–836.

Stefanova, K. T., Smith, A. B. & Cullis, B. R. (2009) Enhanced diagnostics for the spatial analysis of field trials. *Journal of Agricultural, Biological, and Environmental Statistics*, **14**, 392–410.

Verbyla, A. P. (2019). A note on model selection using information criteria for general linear models estimated using REML. *Australian & New Zealand Journal of Statistics*, **61**, 39-50[.https://doi.org/10.1111/](https://doi.org/10.1111/anzs.12254/) [anzs.12254/.](https://doi.org/10.1111/anzs.12254/)